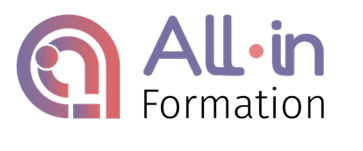

*Création : 13/06/2022*

# FORMATION - BUREAUTIQUE – Word niveau opérationnel - TOSA

#### OBJECTIFS :

Comprendre l'interface de Word, maîtriser la navigation dans un document Word et utiliser la plupart des onglets afin de gagner en efficacité et optimiser les fonctionnalités. Être capable d'utiliser le bon mode d'affichage en fonction de l'action à effectuer.

Savoir mettre en forme le document grâce à l'onglet Accueil et connaître les principaux onglets de mise en forme du logiciel Word, servant à modifier le texte d'un document existant. Utiliser les styles prédéfinis pour mettre en forme les paragraphes d'un texte afin d'homogénéiser des documents professionnels. Savoir créer des document académiques ou professionnels en utilisant les trames de paragraphes et être capable de mettre en évidence les éléments importants d'un document.

Être capable de créer un tableau simple et d'y insérer des données ainsi que des objets graphiques. Savoir insérer des objets graphiques et positionner correctement ces différents éléments dans un document pour illustrer le texte.

Utiliser l'outil de recherche simple afin de localiser des mots, des expressions ou des références. Utiliser les outils de révisions et d'éditions simples et insérer des références dans un document Word.

#### PUBLIC :

#### Tout Public

## PRÉREQUIS :

- Disposer d'une connexion internet et d'un ordinateur lors de sa formation
- Maîtriser les bases de l'utilisation d'un ordinateur : savoir rédiger sur clavier pour envoi d'e-mails

#### DURÉE :

L'action de formation a été conçue pour être réalisée en 3 mois, dont :

26h20 de contenus pédagogiques en e-learning

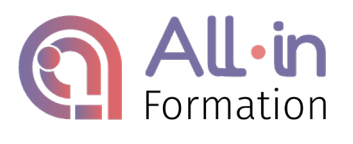

TYPE :

Formation à distance

#### LOGICIEL REQUIS :

Word 2019

• Version web gratuite [https://www.microsoft.com/fr-fr/microsoft-365/free-productivity](https://www.microsoft.com/fr-fr/microsoft-365/free-productivity-apps-a)[apps-a](https://www.microsoft.com/fr-fr/microsoft-365/free-productivity-apps-a)

Attention, les versions web gratuites disposent d'une interface différente et de fonctionnalités limitées, comparativement aux versions payantes des logiciels. Elles ne correspondent pas pleinement aux écrans présentés dans la formation et ne permettent pas de réaliser l'intégralité des actions demandées et devant être maitrisées pour prétendre au niveau opérationnel du **TOSA** 

• Version payante:<https://www.microsoft.com/fr-fr/microsoft-365> (Abonnement regroupant la suite Office complète : Excel, Word, PowerPoint…)

#### EVALUATION

Test en contrôle continu sur la plateforme en ligne en cours de formation

#### **CERTIFICATION**

TOSA Word - Niveau opérationnel

# PROGRAMME

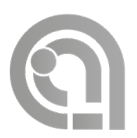

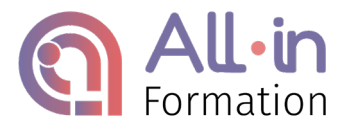

Au cours de la réalisation de l'action, des supports de cours digitalisés en vidéos sont mis à la disposition de l'apprenant, sur une plateforme e-learning accessible à l'url suivant : <https://all-in-formation.360learning.com/home/>

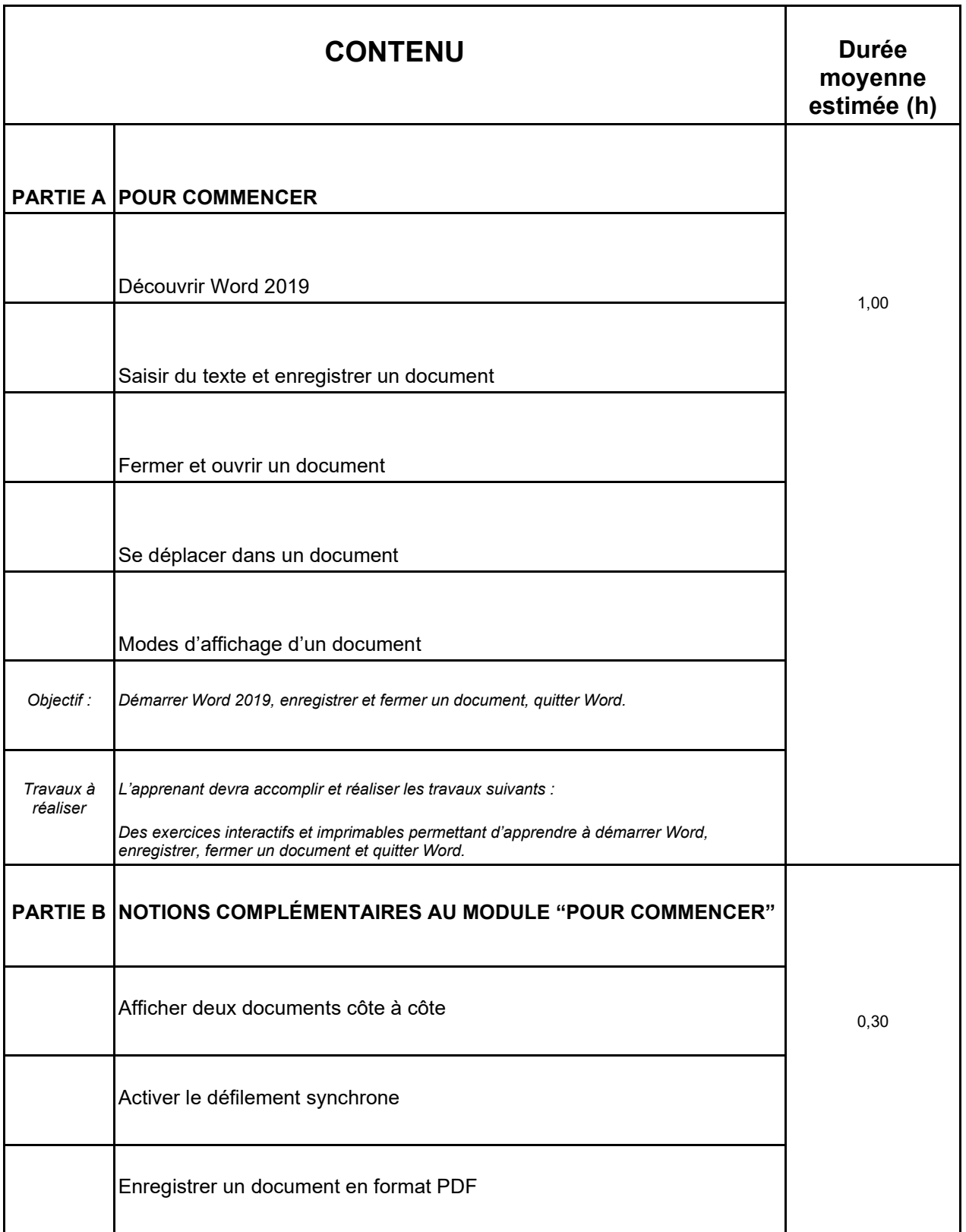

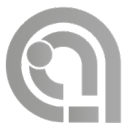

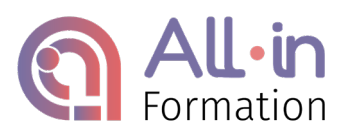

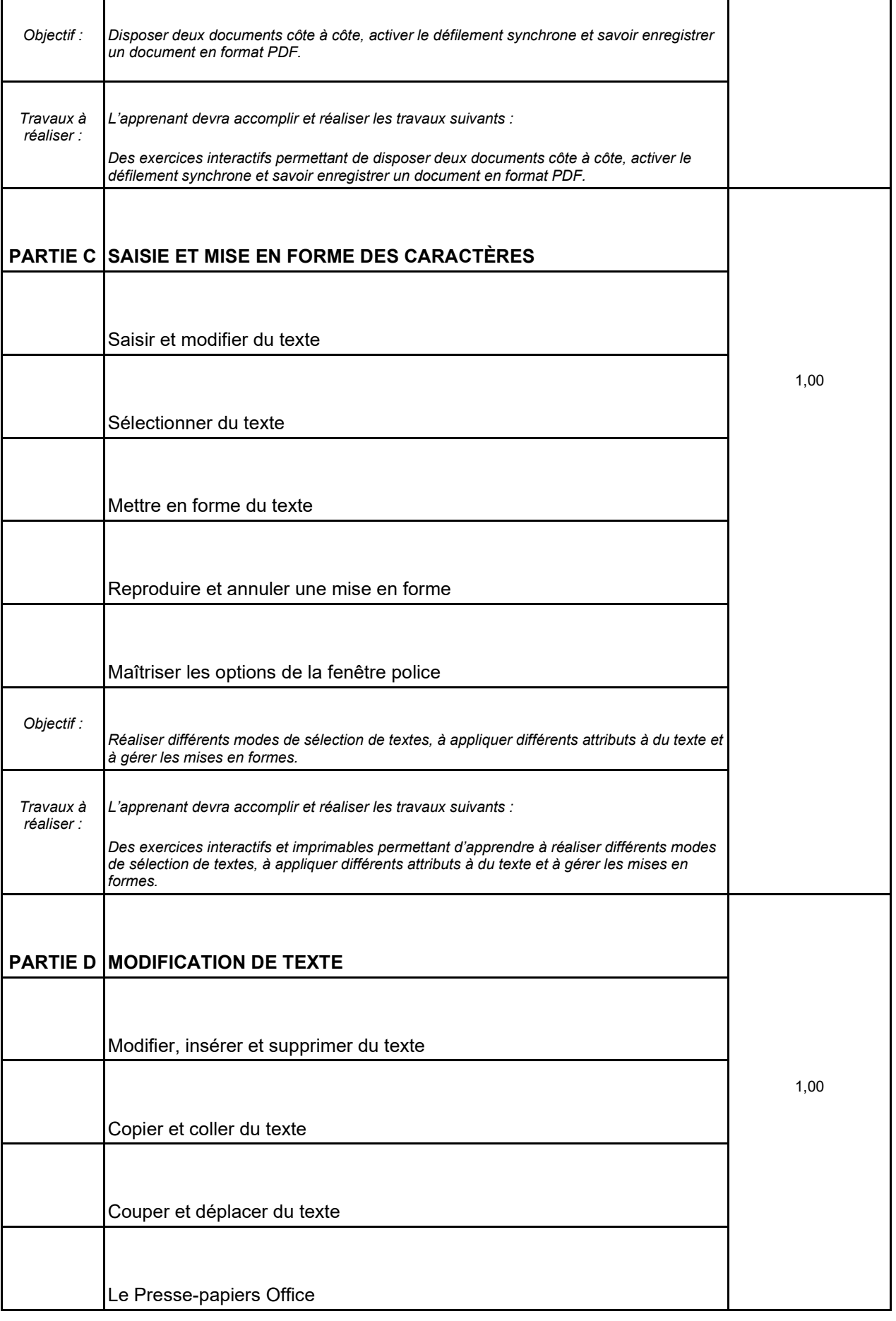

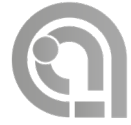

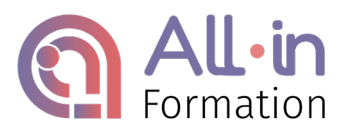

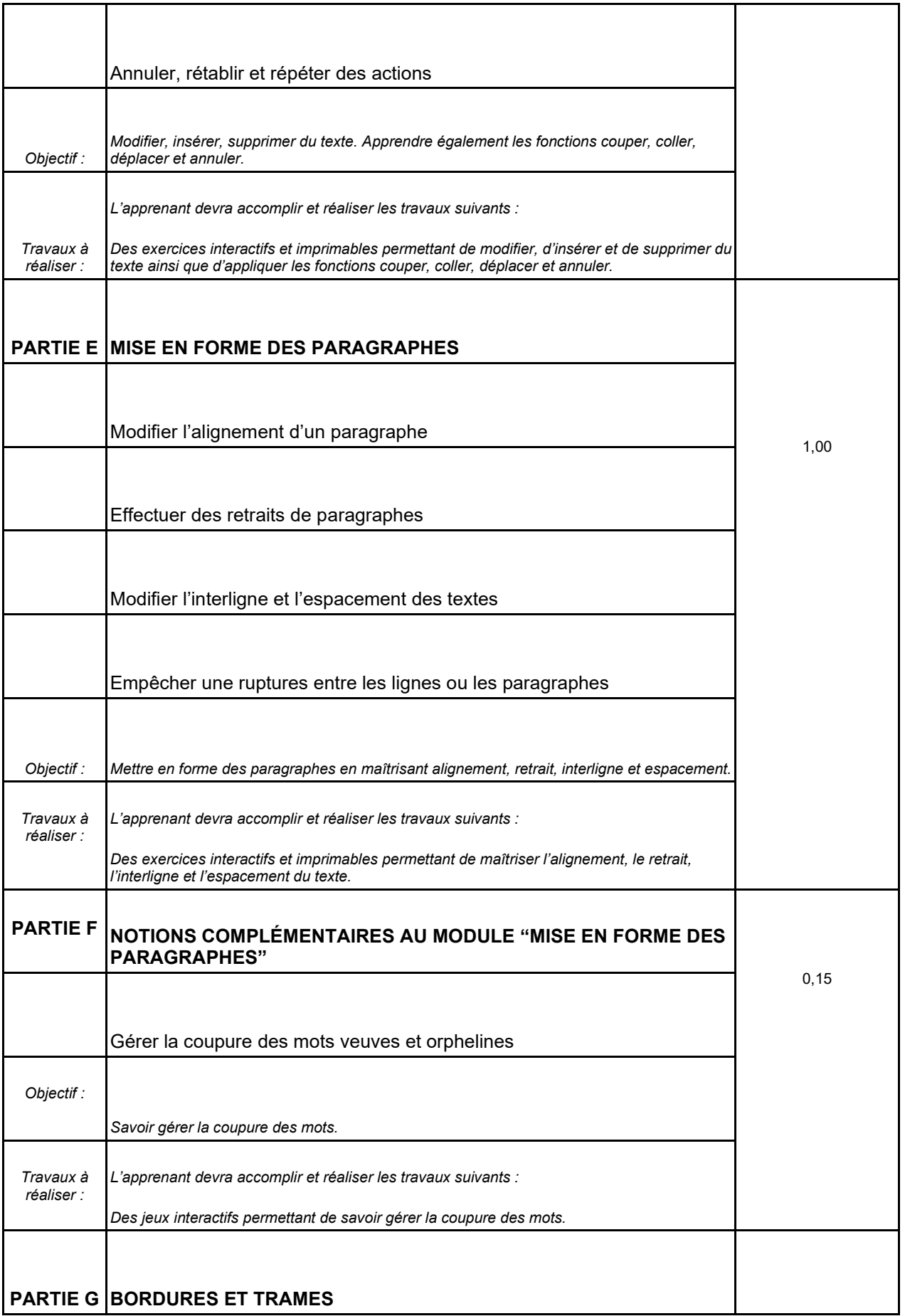

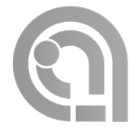

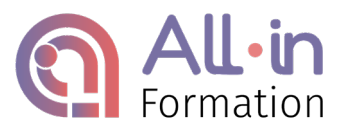

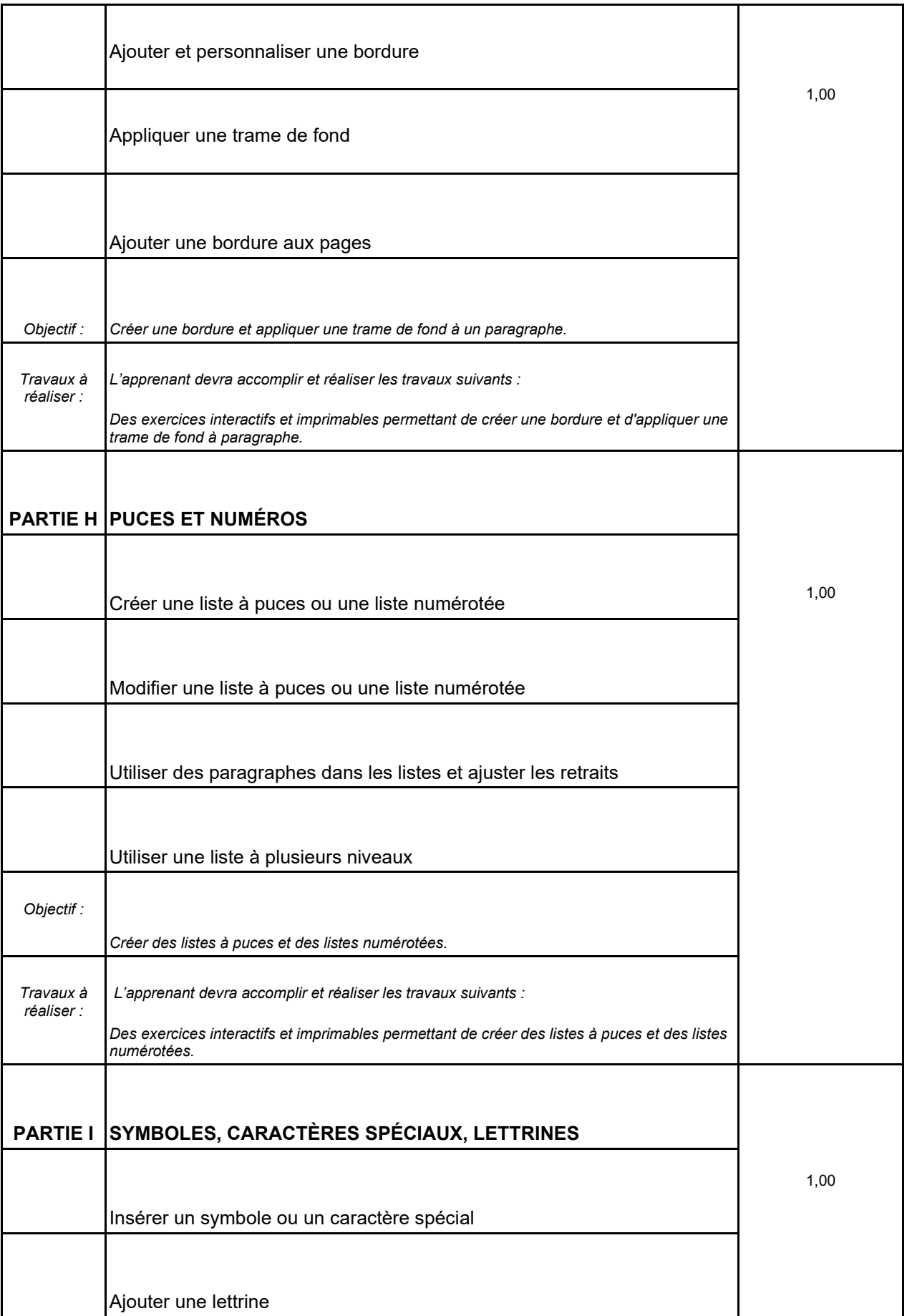

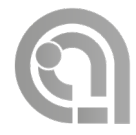

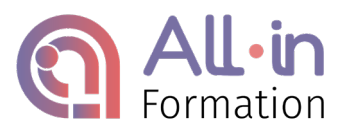

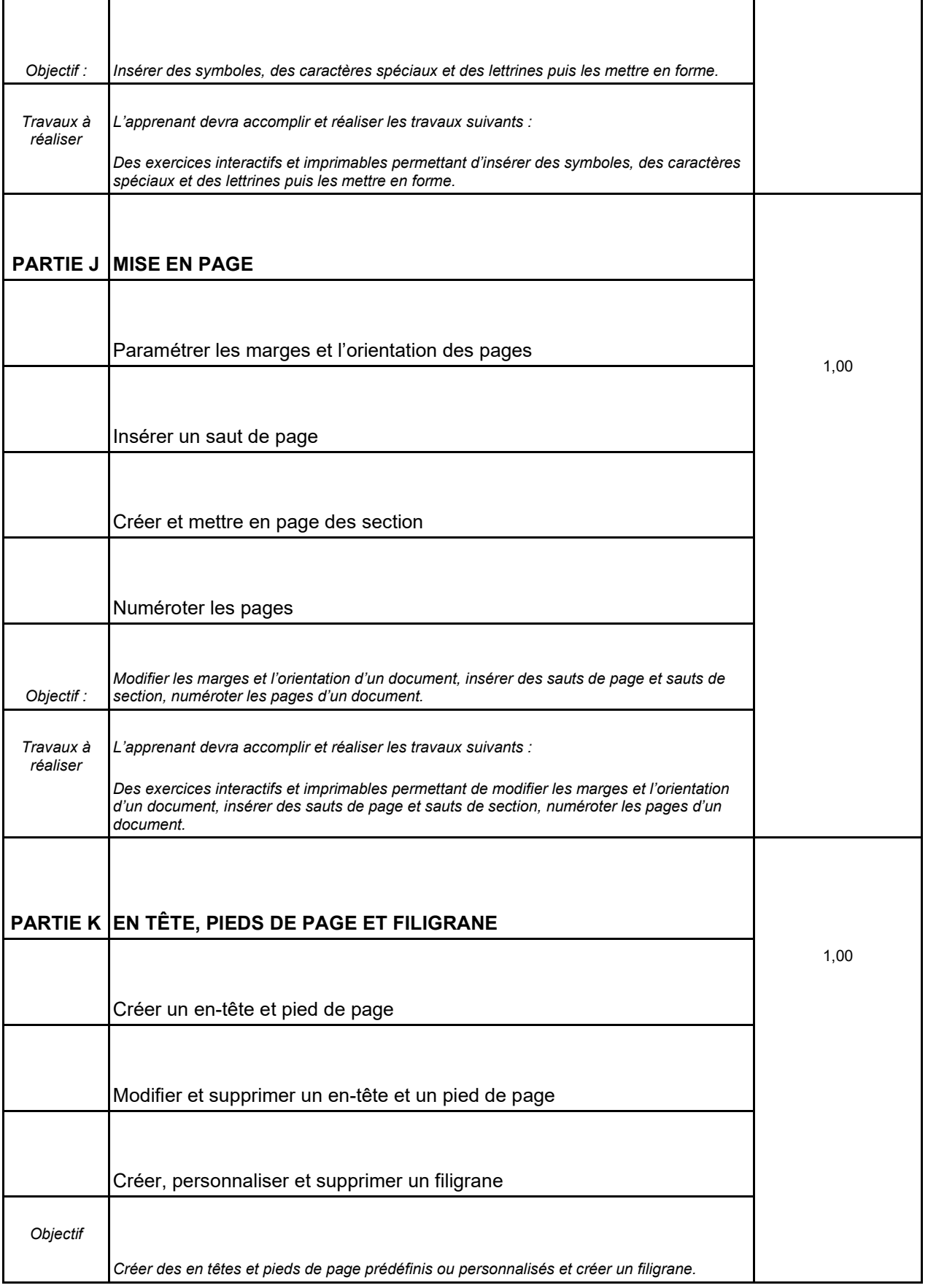

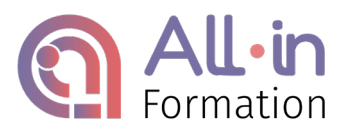

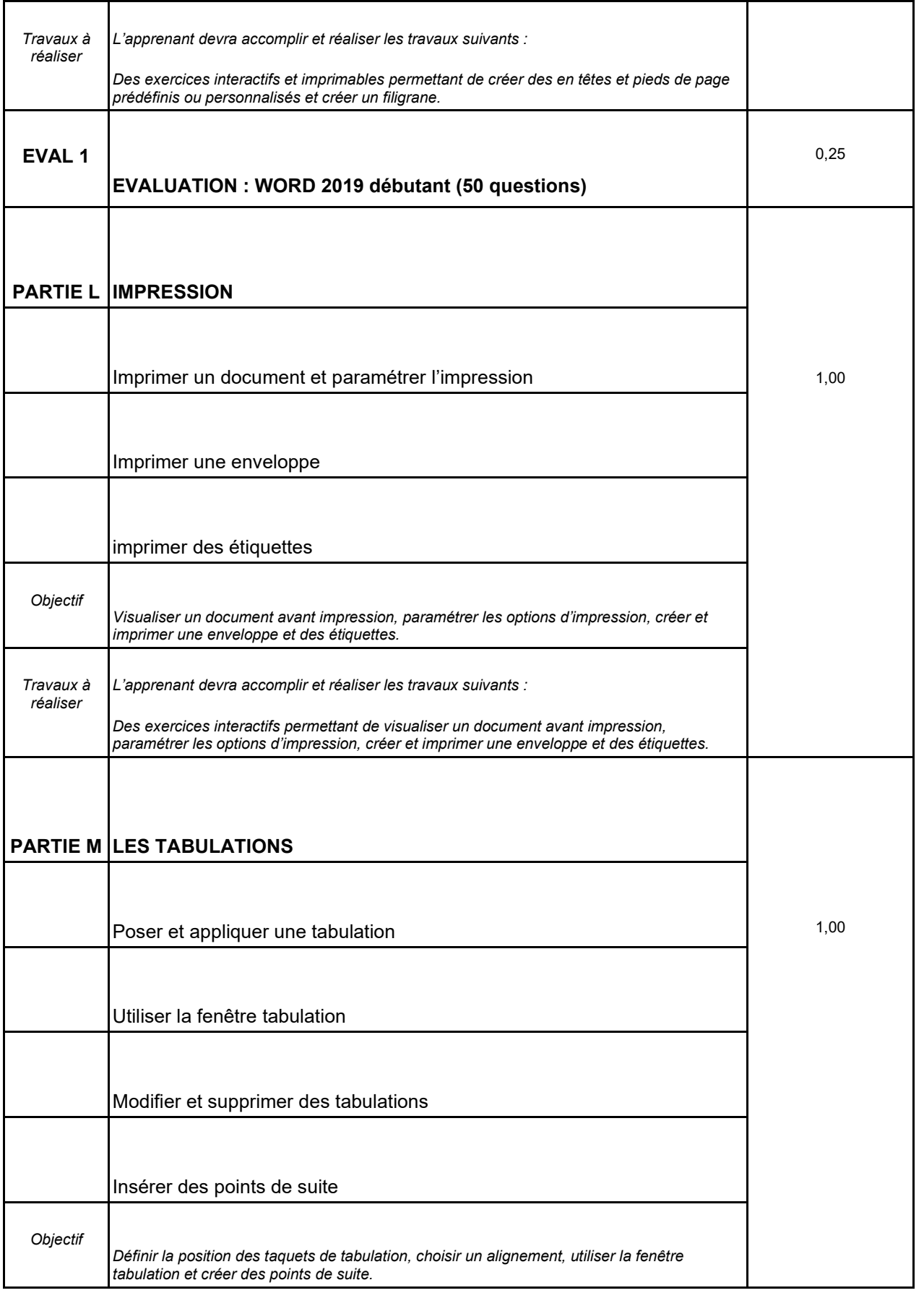

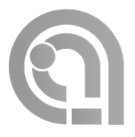

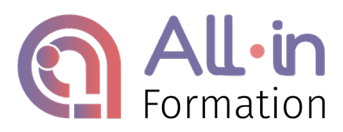

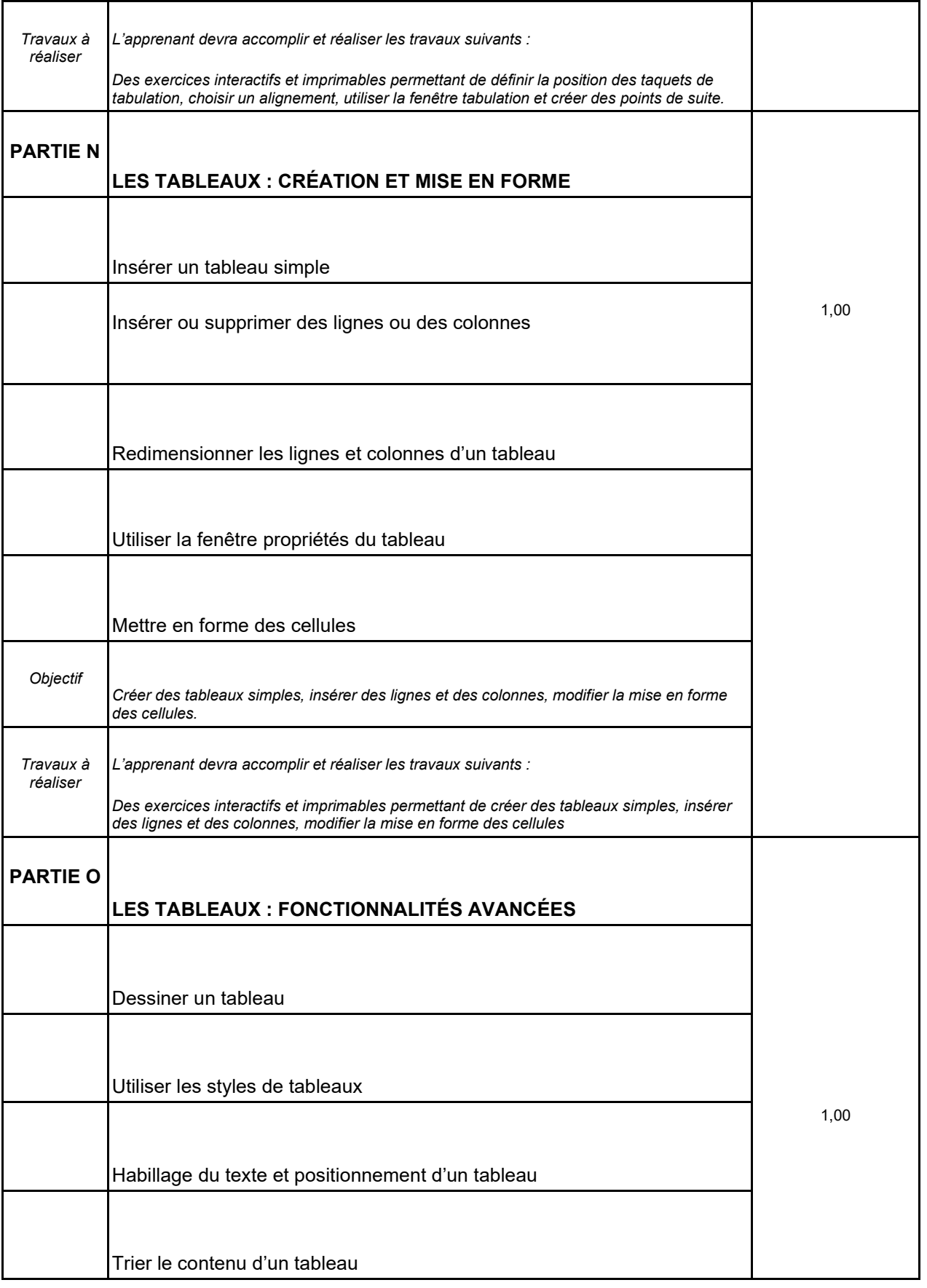

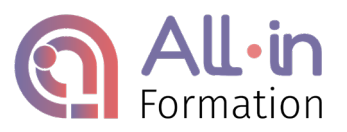

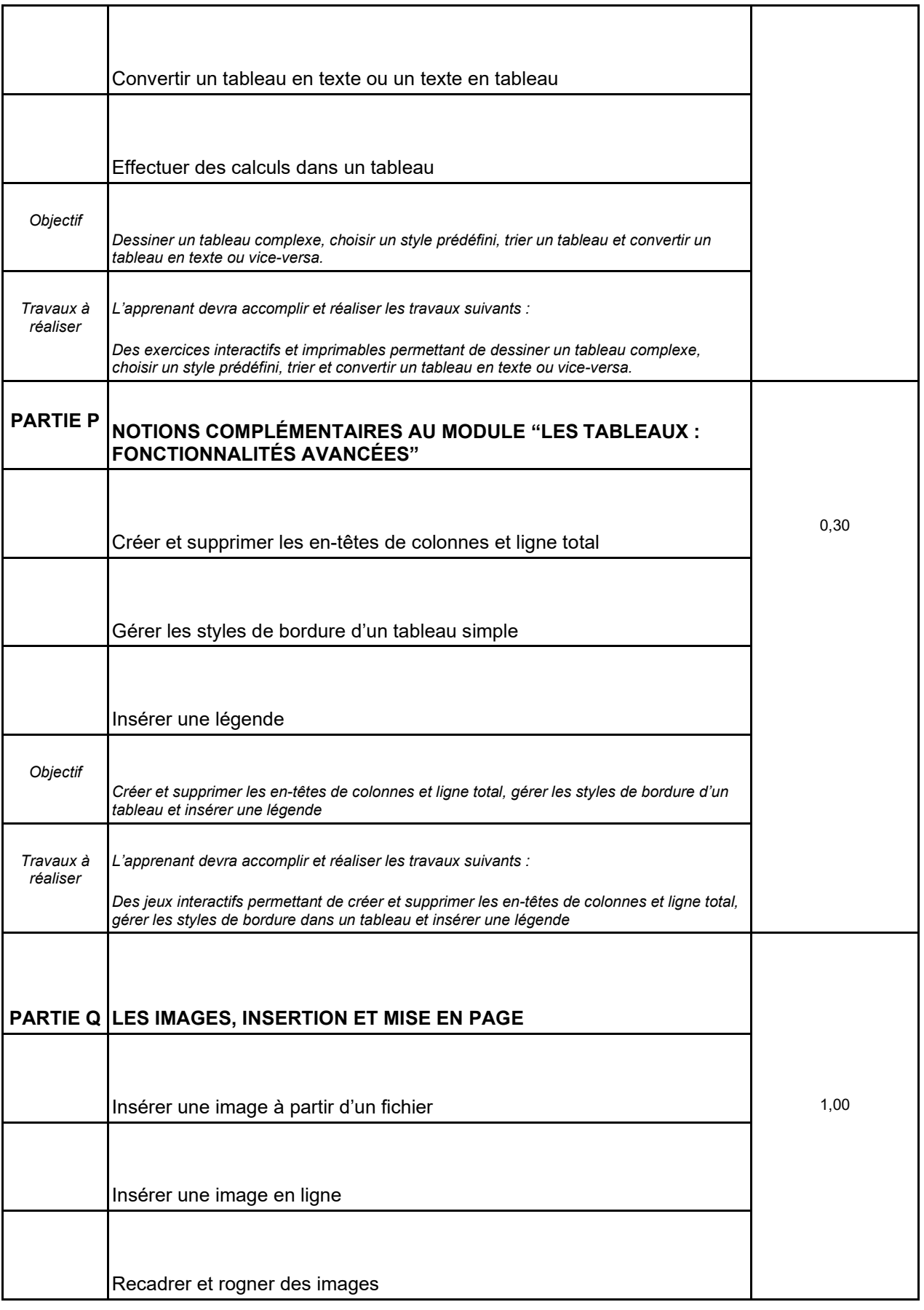

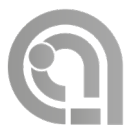

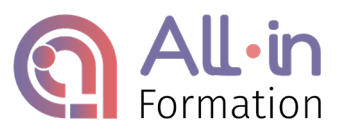

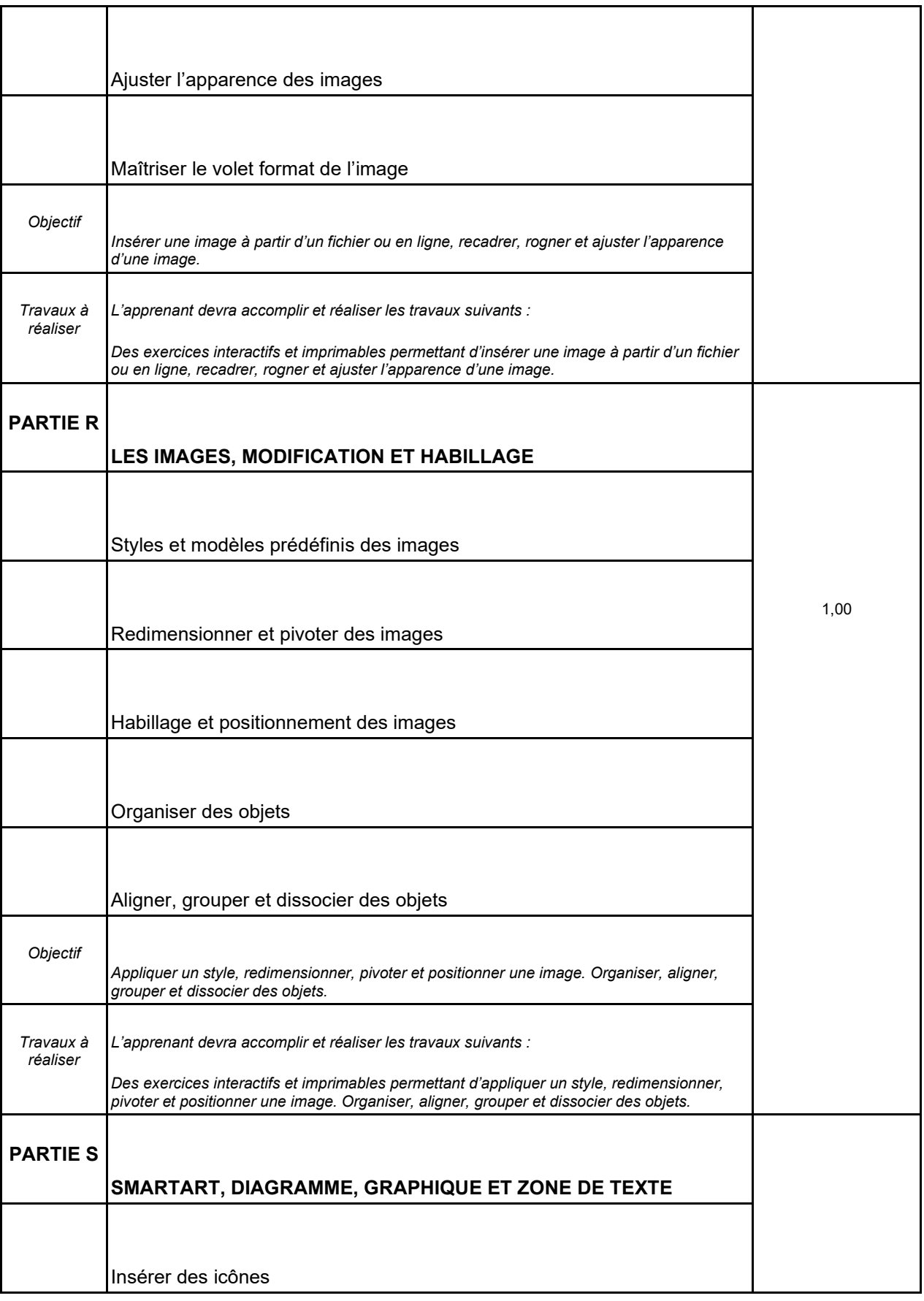

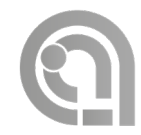

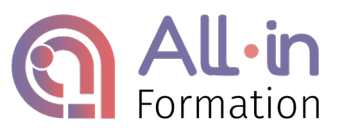

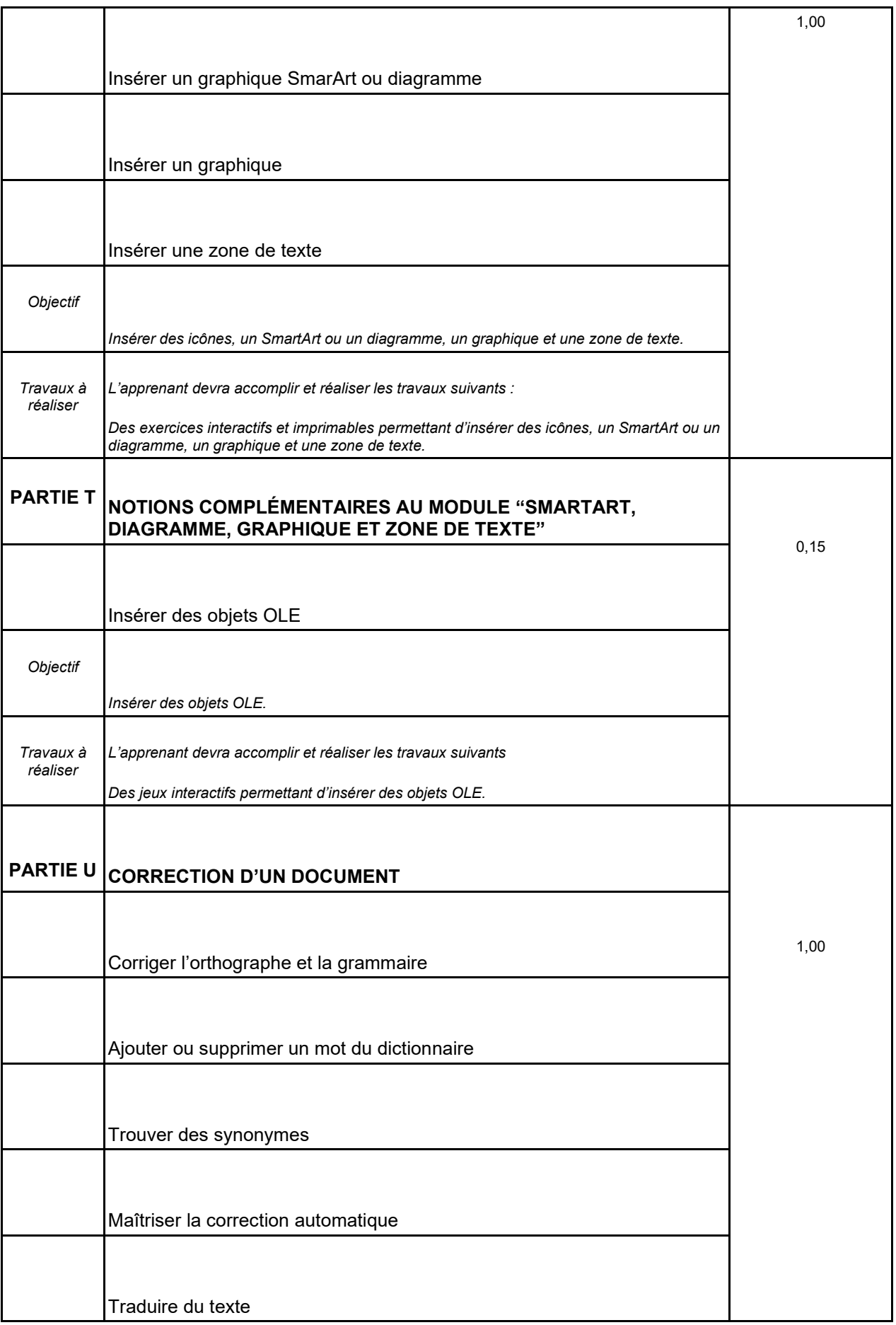

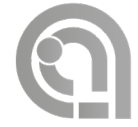

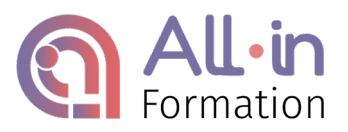

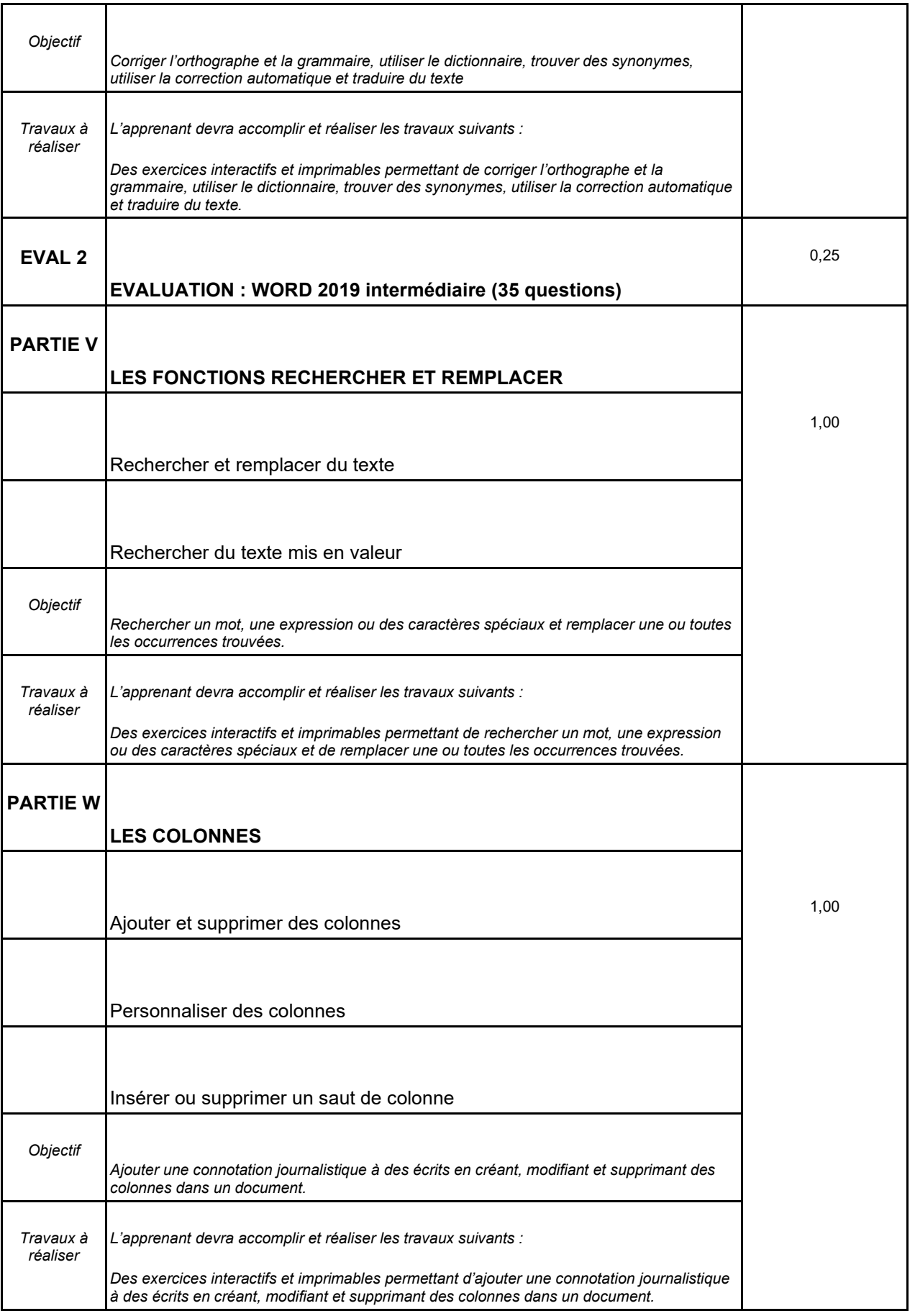

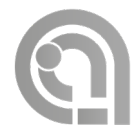

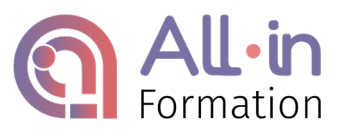

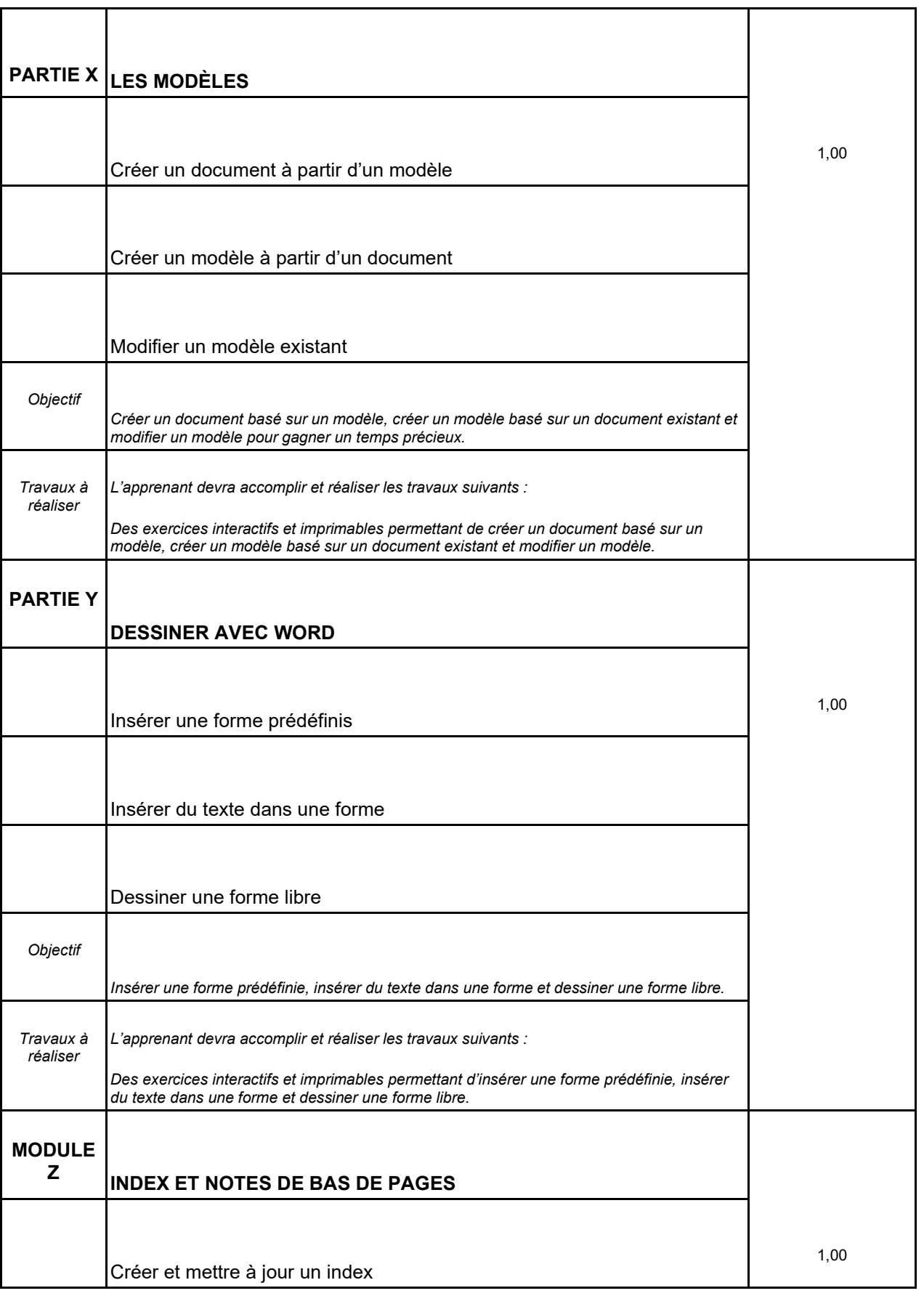

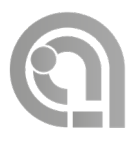

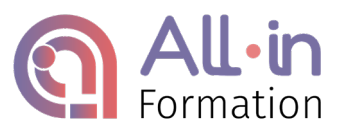

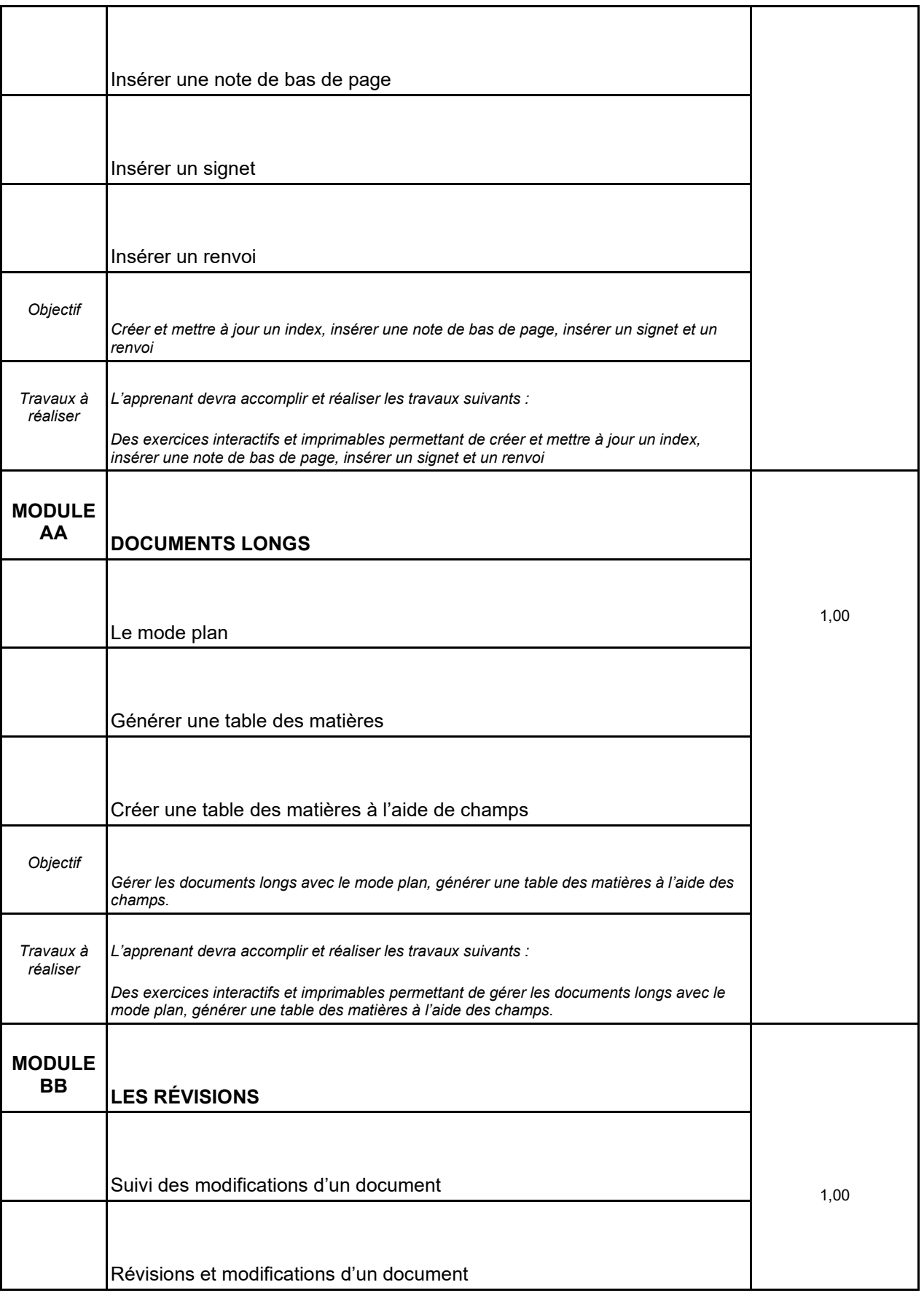

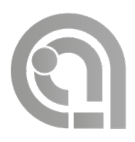

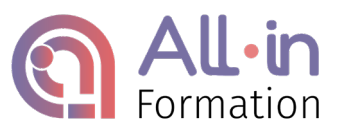

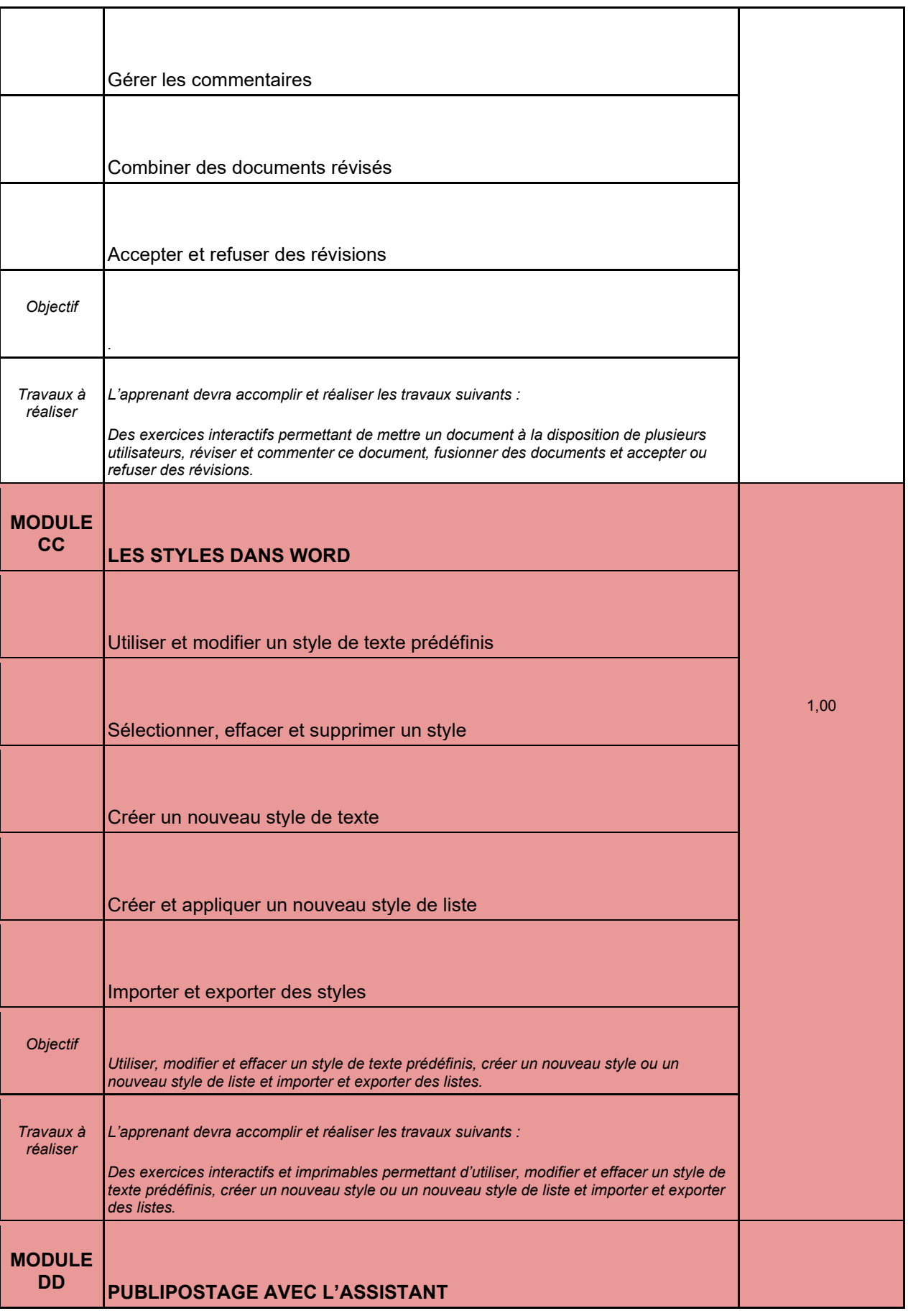

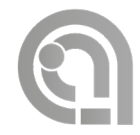

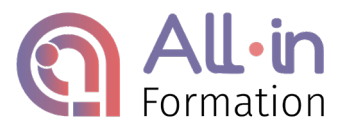

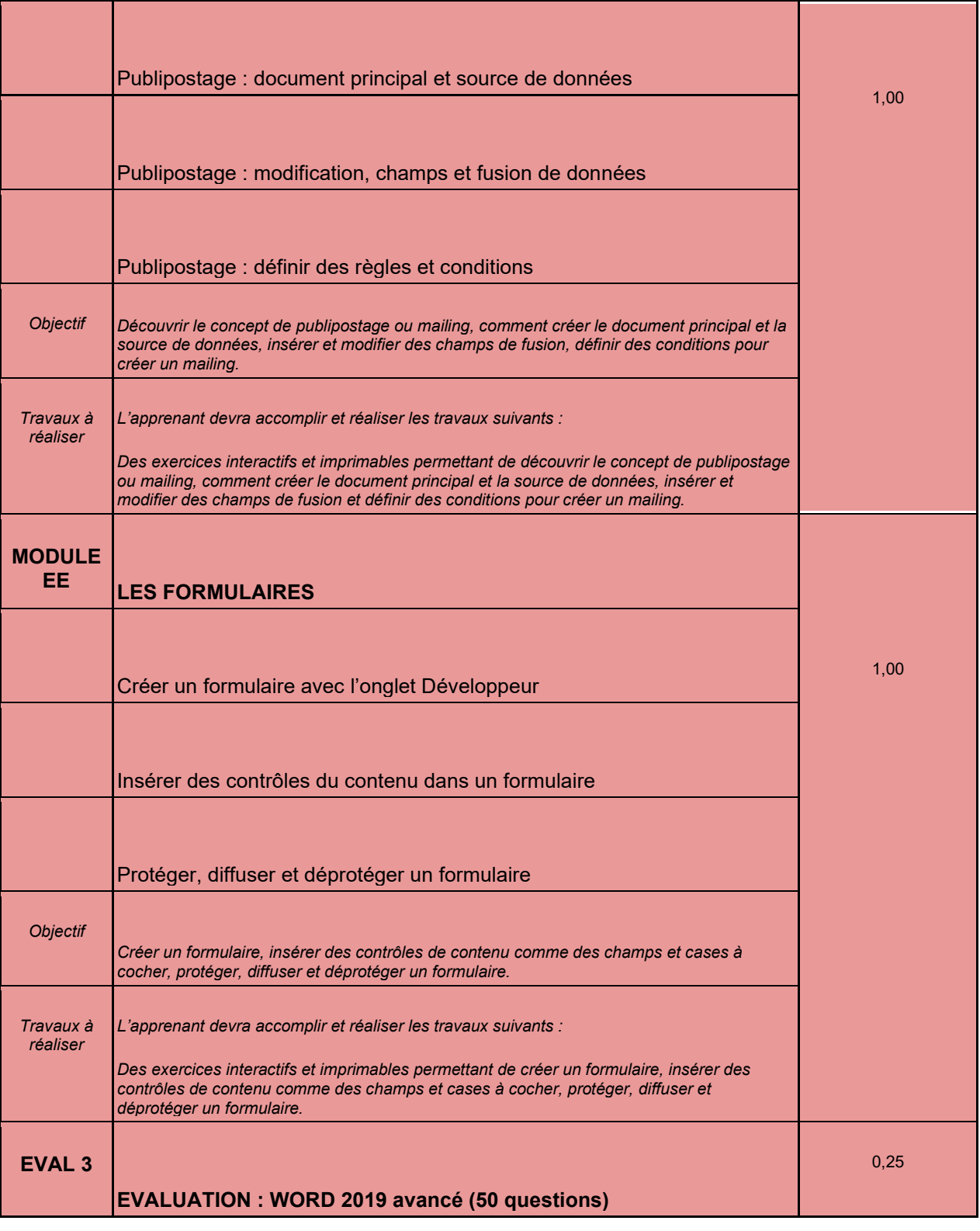

#### MODALITES ET DELAIS D'ACCÈS

Formation à distance. Nécessité de disposer du matériel informatique adapté et d'avoir accès à une connexion internet (haut débit de préférence)

L'apprenant a accès pendant 6 mois à la plateforme en ligne All-In Formation.

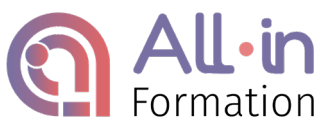

Délai maximum: 45 jours après acceptation par All-in Formation

## MODALITÉS D'ACCOMPAGNEMENT

Conception du parcours pédagogique : réalisé par un expert du domaine étudié.

Accompagnement : les formateurs chargés d'accompagner l'apprenant tout au long de son parcours sont qualifiés dans leurs domaines d'expertise.

Pendant toute la durée du parcours, l'apprenant est accompagné via la messagerie intégrée à la plateforme e-learning All-In Formation. Il peut également solliciter un accompagnement technique ou pédagogique par e-mail.

Suivant le forfait choisi 1, 2 ou 3 (voir ci-dessous), l'apprenant pourra profiter de rendez-vous individuels ou collectifs par messagerie instantanée et par visioconférence avec un formateur expert via « calendly » intégré dans la plateforme e-learning All-In Formation.

L'assistance portée à l'apprenant se fera dans un délai moyen de 48h après l'envoi d'un emailing.

Une base de données (FAQ) sera accessible pour guider les apprenants sur la plateforme.

#### MOYENS PÉDAGOGIQUES

Mise à disposition de supports de cours et vidéos sur la plateforme e-learning All-In formation accessible à l'url suivant :<https://all-in-formation.360learning.com/home/>

Un accès individuel sera ouvert au nom de l'apprenant sur la plateforme e-learning All-In Formation accessible à l'aide d'une simple connexion internet et qui présente :

Les cours en ligne actualisés en fonction des programmes

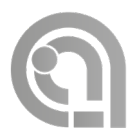

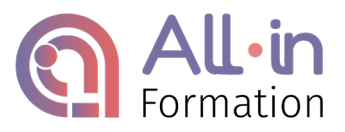

- Les exercices d'évaluations, (quiz, jeu, questions...)
- La possibilité de télécharger les contenus pédagogiques

#### SUIVI :

Effectué au moyen de travaux que l'apprenant devra réaliser sur la plateforme e-learning All-In Formation ou sur des logiciels tiers (test, quizz, mises en situation…) tout au long de sa formation.

A l'issue de la formation, l'apprenant recevra une attestation de formation All-In Formation téléchargeable sur la plateforme e-learning All-In Formation.

Chaque parcours est décomposé en chapitres enregistrés et conservés dans la base de données de la plateforme. Un tableau de bord sur la plateforme permet de monitorer chaque parcours (taux de complétion, temps de connexion, taux d'avancement…) pour encourager l'apprenant. Des appels téléphoniques ou e-mails pourront être adressés à l'apprenant pour s'assurer de la bonne avancée dans le parcours.

## MODALITÉS D'ÉVALUATION :

Evaluation de départ par un test de positionnement

Puis tout au long de la formation, évaluations en contrôle continu sur la plateforme en ligne ALL-IN Formation

La formation se termine par le passage de la certification qui sanctionne l'acquisition de compétences ciblées.

L'Inscription à la certification TOSA « Word » - Niveau opérationnel (RS5784) est effectuée par l'apprenant auprès du certificateur déclaré dans le programme, selon les modalités ci-dessous :

● Pour vous faciliter les choses, dès le démarrage de votre formation nous vous inscrivons à la certification citée ci-dessus. Vous n'avez plus qu'à vous concentrer sur votre formation !

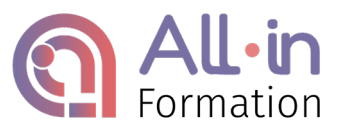

● Le tarif du passage de la certification est inclus dans le prix de la formation

# MODALITÉS DE CERTIFICATION :

La certification TOSA® (Test on Software Applications) est un standard international d'évaluation et de certification des compétences bureautiques et digitales.

Les certifications TOSA® sont officiellement reconnues par l'État et sont inscrites au Répertoire Spécifique de France Compétences. D'après le Ministère du Travail, le TOSA® est d'ailleurs la certification informatique la plus demandée par les entreprises françaises.

Les certifications TOSA® évaluent et garantissent les compétences bureautiques, digitales ou de programmation d'un candidat. Elles combinent tests adaptatifs et notation scientifique dans une plateforme SaaS, offrant aux candidats une expérience unique faite d'activités interactives, de QCM enrichis et d'exercices pratiques.

Et parce qu'il est primordial de pouvoir valoriser ses compétences de la même façon partout dans le monde, le TOSA® est officiellement reconnu en France, aux Pays Bas, au Royaume-Uni, au Canada, et aux États-Unis. Il est proposé par plus de 1650 centres agréés et utilisé dans 58 pays.

Au-delà de la valorisation des compétences, la certification TOSA® permet à chaque personne de gagner en confiance en soi et de faire un meilleur usage des outils numériques.

#### **Une échelle de score unique**

L'évaluation et la certification TOSA® reposent sur une échelle de score unique, traduite en cinq niveaux :

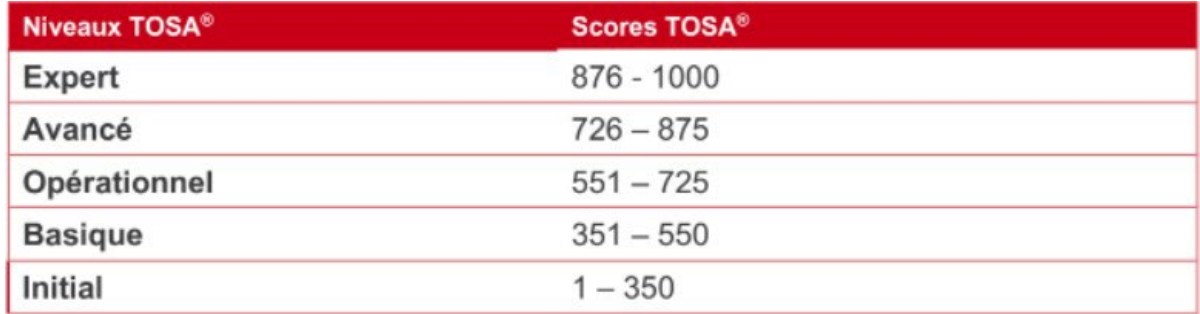

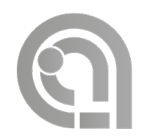

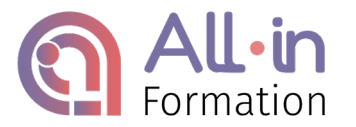

Le passage du test se déroule en présentiel dans un centre agrée TOSA ou bien en ligne par visioconférence ou via une solution d'e-surveillance.

La certification TOSA est composée de QCM et d'exercices pratiques sur 35 questions. pendant 60 minutes. Particularité : les questions de l'examen s'adaptent à votre niveau. Ainsi, meilleur vous serez et plus les questions seront difficiles (et plus le score obtenu pourra être élevé).

A l'issue de votre examen, vous obtiendrez immédiatement un score TOSA situé entre 1 et 1000 correspondant à un certain niveau de maîtrise du logiciel. L'évaluation et la certification TOSA® reposent sur une échelle de score unique, traduite en cinq niveaux.

niveau initial (1 à 350) : les bases de l'outil informatique ou bureautique ne sont pas acquises par le candidat

niveau basique (351 à 550) : les fondamentaux du logiciel sont acquis par le candidat encore débutant mais il lui reste une bonne marge de progression.

niveau opérationnel (551 à 725) : le candidat maîtrise très bien les fonctionnalités de base et commence à s'aventurer vers les fonctions avancées du logiciel

niveau avancé (726 à 875) : la maîtrise du logiciel est excellente, débrouillard et autonome, le candidat réalise (presque) tout ce qu'il veut et sait comment gagner en productivité

niveau expert (876 à 1000) : la connaissance de l'outil est totale, le candidat maîtrise les fonctionnalités les plus avancées du logiciel et peut réaliser des tâches complexes en parfaite autonomie.

Vous recevrez votre certificat dans les deux jours suivants l'examen. Si vous n'êtes pas satisfait de votre score TOSA, notez qu'il n'y a pas de limite pour repasser la certification de votre choix !

# TARIFS :

Le suivi de l'apprenant dépendra du forfait choisi :

# **PACK 1 à 990€**

## **Je suis autonome dans mes démarches**

- Accès permanent à l'espace CLUB ALL-IN
- 6 mois d'accès à la plateforme e-learning
- Inscription à la certification (si formation certifiante)

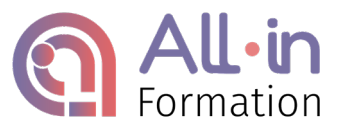

- Accès au kit "employabilité"
- Supports téléchargeables
- Assistance chat sous 48h maximum

## **PACK 2 à 1490€**

#### **J'apprécie avoir des rendez-vous individuels avec mes coachs**

- Accès permanent à l'espace CLUB ALL-IN
- 6 mois d'accès à la plateforme e-learning
- Inscription à la certification (si formation certifiante)
- Accès au kit "employabilité"
- Supports téléchargeables
- Assistance chat sous 48h maximum
- 3 RDV individuel coaching formation
- 2 RDV individuel Consulting RH

## **PACK 3 à 1990€**

## **Je préfère avoir des conseils de professionnels en illimité**

- Accès permanent à l'espace CLUB ALL-IN
- 6 mois d'accès à la plateforme e-learning
- Inscription à la certification (si formation certifiante)
- Accès au kit "employabilité"
- Supports téléchargeables
- Assistance chat sous 48h maximum
- RDV en illimité avec son coach formateur jusqu'à la certification
- 2 RDV individuel Consulting RH et assistance illimitée par chat avec son consultant sur une période de 6 mois

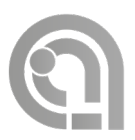

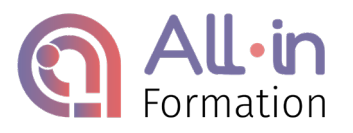

## ACCESSIBILITÉ HANDICAP :

Nos formations sont accessibles à tous sous réserve de pouvoir utiliser un ordinateur et/ou une tablette. Les personnes malentendantes ou malvoyantes ne pourront toutefois pas suivre l'intégralité des parcours en autonomie (contenus audio et/ou vidéo, accompagnements téléphoniques ou en visio).

Pour plus de renseignements, nous contacter au 0586799745

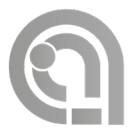